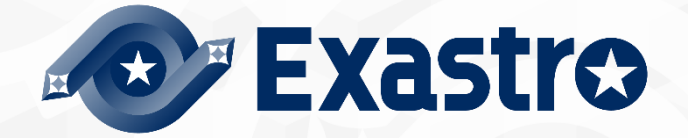

# ITA\_System Configuration/ Environment

# Construction Guide

ActiveDirectory association function

 $-$ Version1.9  $-$ 

Copyright © NEC Corporation 2019. All rights reserved.

### Disclaimer

All the contents of this document are protected by copyright owned by NEC Corporation. Unauthorized reproduction or copying of all or part of the contents of this document is prohibited. The contents of this document are subject to change without prior notice in the future. NEC Corporation is not responsible for any technical or editorial errors or omissions in this document. NEC Corporation do not guarantee accuracy, usability, certainty of the content in this document.

## **Trademark**

- Linux is registered trademark or trademark of Linus Torvalds, registered in the U.S. and other countries.
- Red Hat is registered trademark or trademark of Red Hat, Inc., registered in the U.S. and other countries.
- Apache, Apache Tomcat, Tomcat are registered trademarks or trademarks of the Apache Software Foundation.
- Oracle and MySQL are registered trademarks of Oracle Corporation and its subsidiaries and affiliates in the U.S. and other countries.
- MariaDB is a registered trademark or trademark of the MariaDB Foundation.
- Ansible is registered trademark or trademark of Red Hat, Inc.
- Active Directory is a registered trademark or trademark of Microsoft Corporation in the U.S. and other countries.

The names of other systems, company name and products mentioned in this document are registered trademarks or trademarks of their respective companies.

The® mark and TM mark are not specified in this document.

※"Exastro IT Automation" is written as "ITA" in this document.

# <span id="page-2-0"></span>**Table of contents**

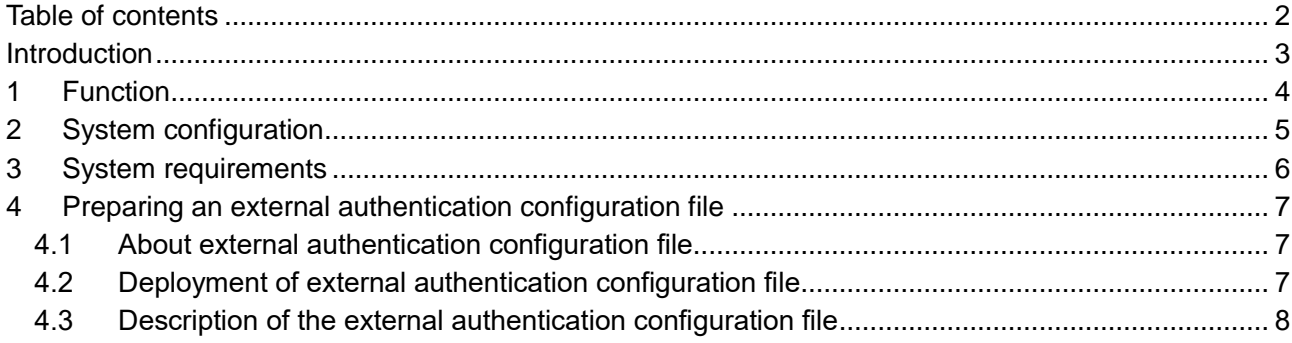

## <span id="page-3-0"></span>**Introduction**

This document describes the system configuration and environment construction required for using the ActiveDirectory Association (referred as AD Association in the following text) function in ITA.

To use the AD association function, it is assumed that the ITA basic function has been constructed. For details on constructing ITA basic functions, please refer to "System Configuration / Environment Construction Guide\_Basic".

# <span id="page-4-0"></span>**1. Function**

Active Directory association function provides following features.

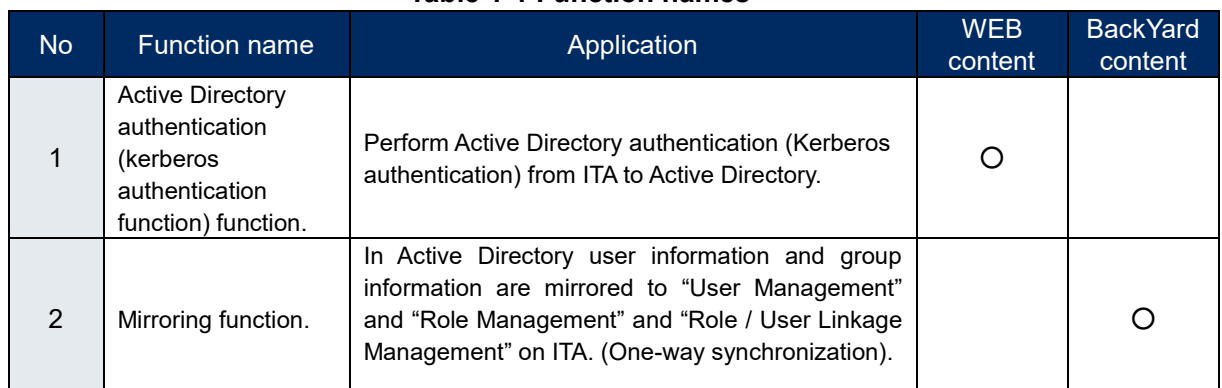

#### **Table 1-1 Function names**

# <span id="page-5-0"></span>**2. System configuration**

The ActiveDirectory association function works with the domain controllers that made up by the domain used in user's organization.

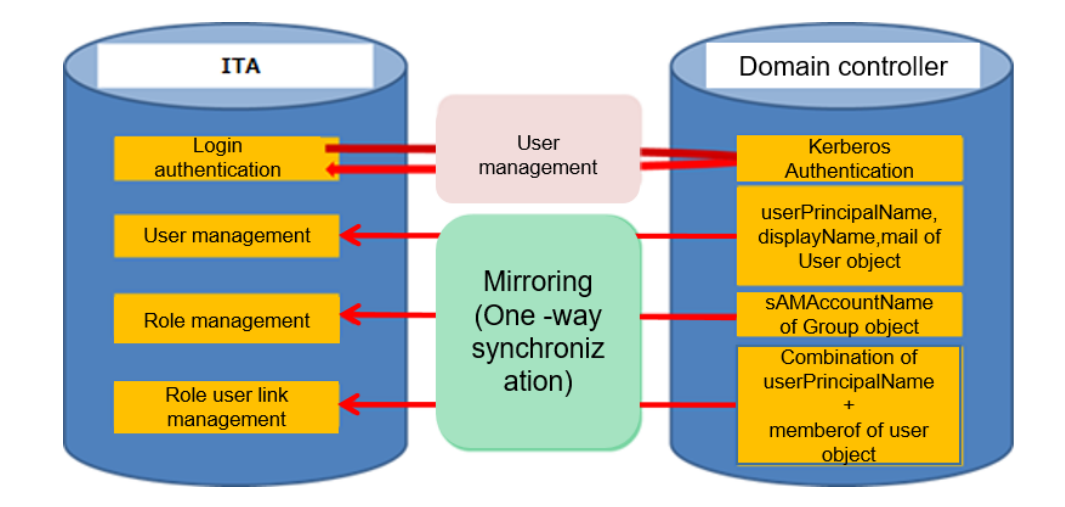

- ※ userPrincipalName … Login ID of ActiveDirectory
- ※ displayName … displayName
- ※ sAMAccountName … Object name (in the figure above, the name of the group object)
- ※ memberof … Group name to which the user belongs

The Active Directory association function is not supported by configurations that has a proxy between ITA and the domain controller.

# <span id="page-6-0"></span>**3. System requirements**

Active Directory association function follows the requirement of ITA system, so please refer to [System Configuration/Environment construction guide\_Basic].The requirements for Backyard function are as follows.

#### ●**BackYard**

**Table 3-1 Table for AD association function Backyard system requirements**

| <b>Package</b> | <b>Version</b> | <b>Note</b> |
|----------------|----------------|-------------|
| DHD            | 5.6            |             |

#### **Table 3-2 Table for AD association function required for external modules**

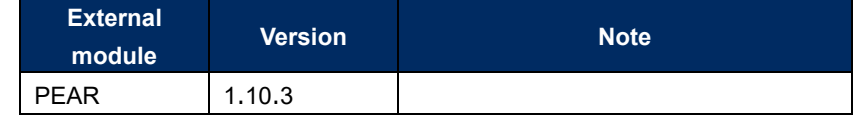

# <span id="page-7-0"></span>**4. Preparing an external authentication configuration file**

#### <span id="page-7-1"></span>**4.1 About external authentication configuration file**

In ITA, the Active Directory association function is activated automatically when the following two conditions are satisfied.

①The external authentication configuration file exists in the specified directory.

②In the contents of the external authentication configuration file, there is at least one valid line.

To enable the Active Directory association function, it is necessary to place the external authentication configuration file in the specified directory. For details, refer 4.2 Deployment of external authentication configuration file.

In the description method there is also a fixed format for the external authentication configuration file. If the file is written in a format other than fixed format, error will occur.

For details, refer 4.3 Description of external authentication configuration file.

#### <span id="page-7-2"></span>**4.2 Deployment of external authentication configuration file**

The file name and the deployment destination directory should be as follows.

■File name

・ExternalAuthSettings.ini

■Deployment destination path of directory ・~/ita-root/confs/webconfs/

#### <span id="page-8-0"></span>**4.3 Description of the external authentication configuration file**

In the external authentication configuration file, [section] [key] is described as setting item.

The following is a configuration example. For details of each section and each key, refer quick reference table, Table 4.3-1 ExternalAuthSetting.ini for setting values.

[Authentication\_method] AuthMode = 1

[Replication Connect] ConnectionUser = "Administrator" UserPassword = "20110903Kyay" basedn = " ou=hogeUsers , dc= hoge,dc=local"

[DomainController\_1] host = ldap://127.0.0.1 port = 389 basedn = "ou=hogeUsers , dc=hoge , dc=local" reconnection count = 3  $connect\_protocolversion = 3$ connect\_timelimit = 30 search\_timelimit = 30

[LocalAuthUserId] IdList = "6 ,12"

[LocalRoleId] IdList = "3 , 23" Please refer to the table below for each section and each key.

#### ※ **All elements except connect\_protocolversion are required elements.**

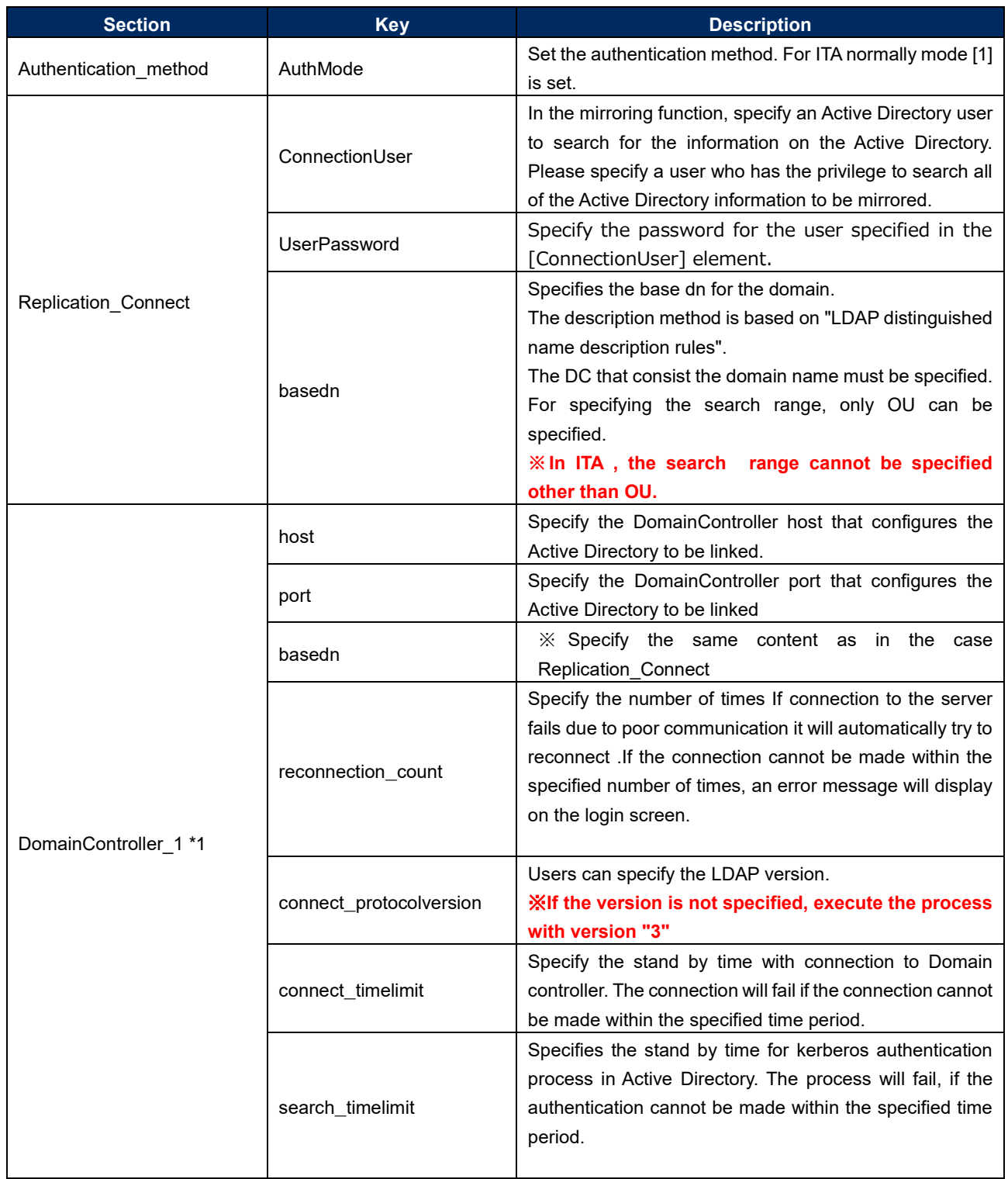

#### **Table 4.3-1 ExternalAuthSetting.ini Setting Value for Quick Reference**

 $\overline{a}$ 

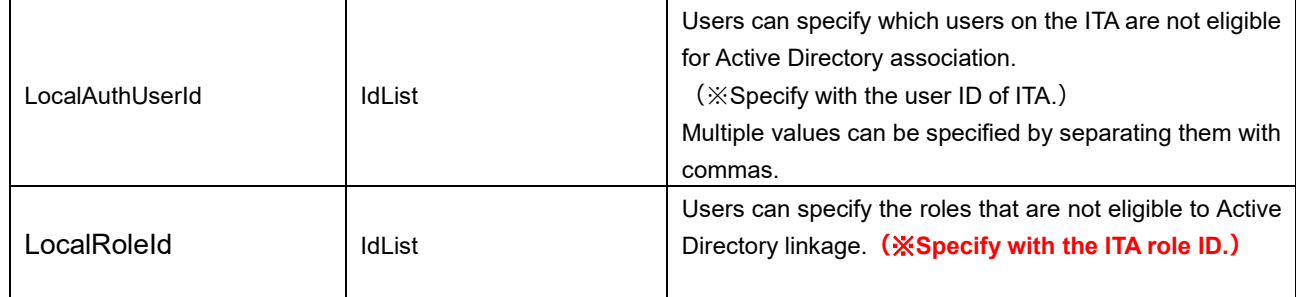

\* <sup>1</sup> Users can specify up to three "DomainController". In that case, please add the section as

"DomainController\_2" and "DomainController\_3". The key is the same as "DomainController\_1". If more than one is specified, the process will be performed for each DomainController in order, but the process will not be performed for the next DomainController when it succeeds.

※ **Users cannot specify DomainController with different domains.**